# Опыт построения автоматизированных информационных систем на основе СПО в интересах госзаказчика.

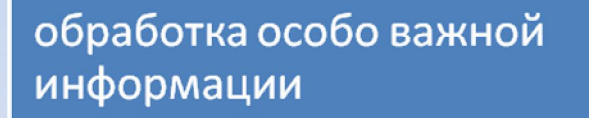

работа на различных программно-аппаратных средствах.

интеграция с программноаппаратными средствами защиты информации

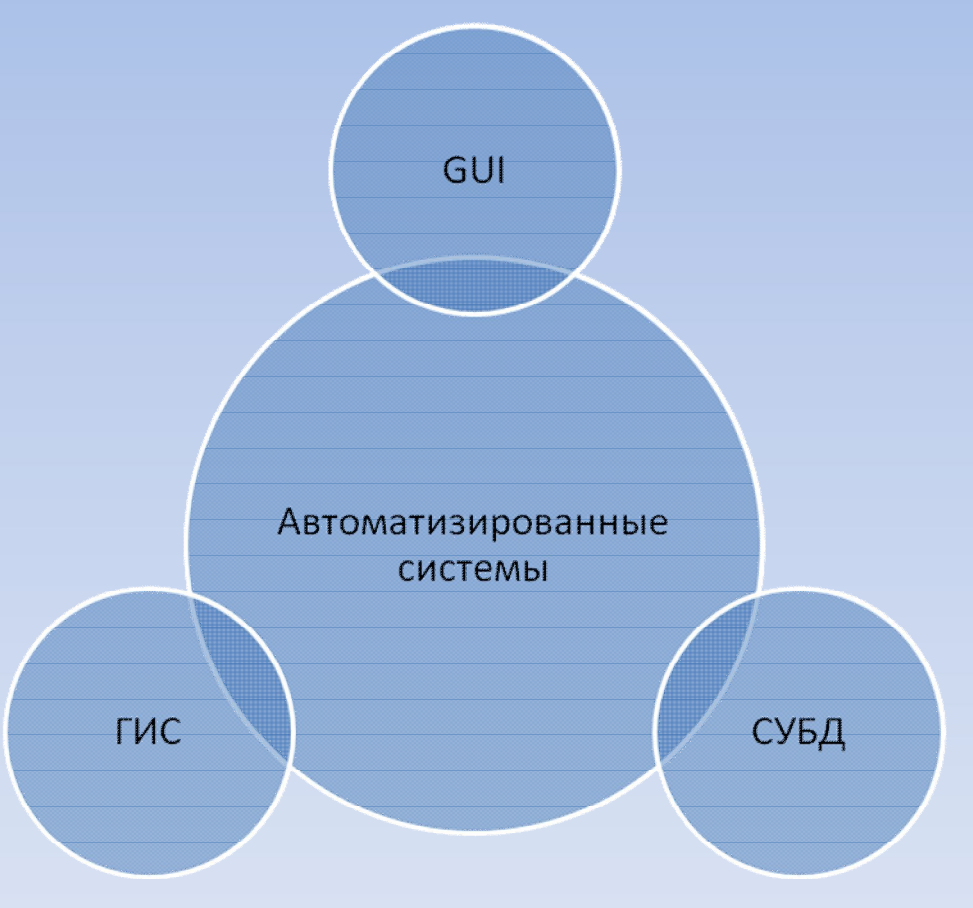

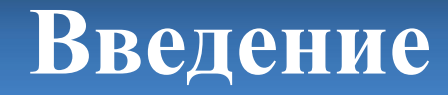

## Опыт применение СУБД PostgreSQL для высоконагруженных вычислений

### Положительные стороны

- поддержка стандарта SQL92
- хранимые процедуры
- транзакции
- высокая отказоустойчивость
- поддержка сложных пространственных расчётов
- поддержка встраивания различных модулей

### Отрицательные стороны

- необходимость тонкой настройки под конкретные аппаратные средства
- отсутствие высококлассных специалистов
- необходимо выполнять «вакуумирование» БД
- отсутствуют вложенные транзакции

## Применение библиотеки Qt для создания кроссплатформенного GUI

возможность создавать современный интерфейс

#### «дружественность» к программисту

кроссплатформенность

интерфейсов

легкость создания сложных

**Sec. 19**  $\blacksquare$   $\blacksquare$   $\blacksquare$   $\blacksquare$   $\blacksquare$   $\blacksquare$ 

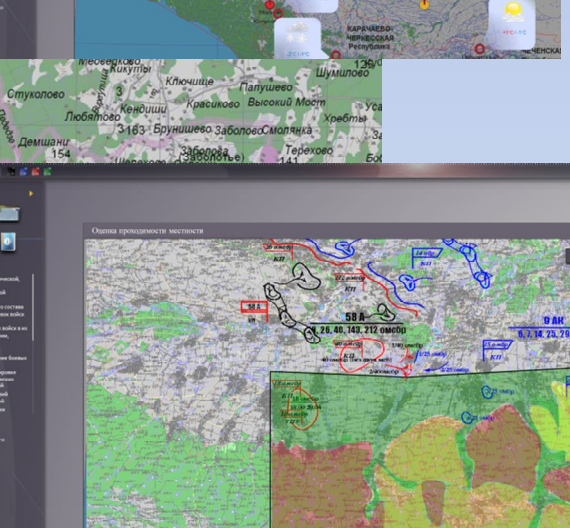

построена на принципах ООП

встроенные механизмы создания анимации интерфейса